## IPv6 Introduction

## **Causes, Opportunities and Challenges**

**Cohabitation / Transition** 

## RIR IPv4 Address Assignments

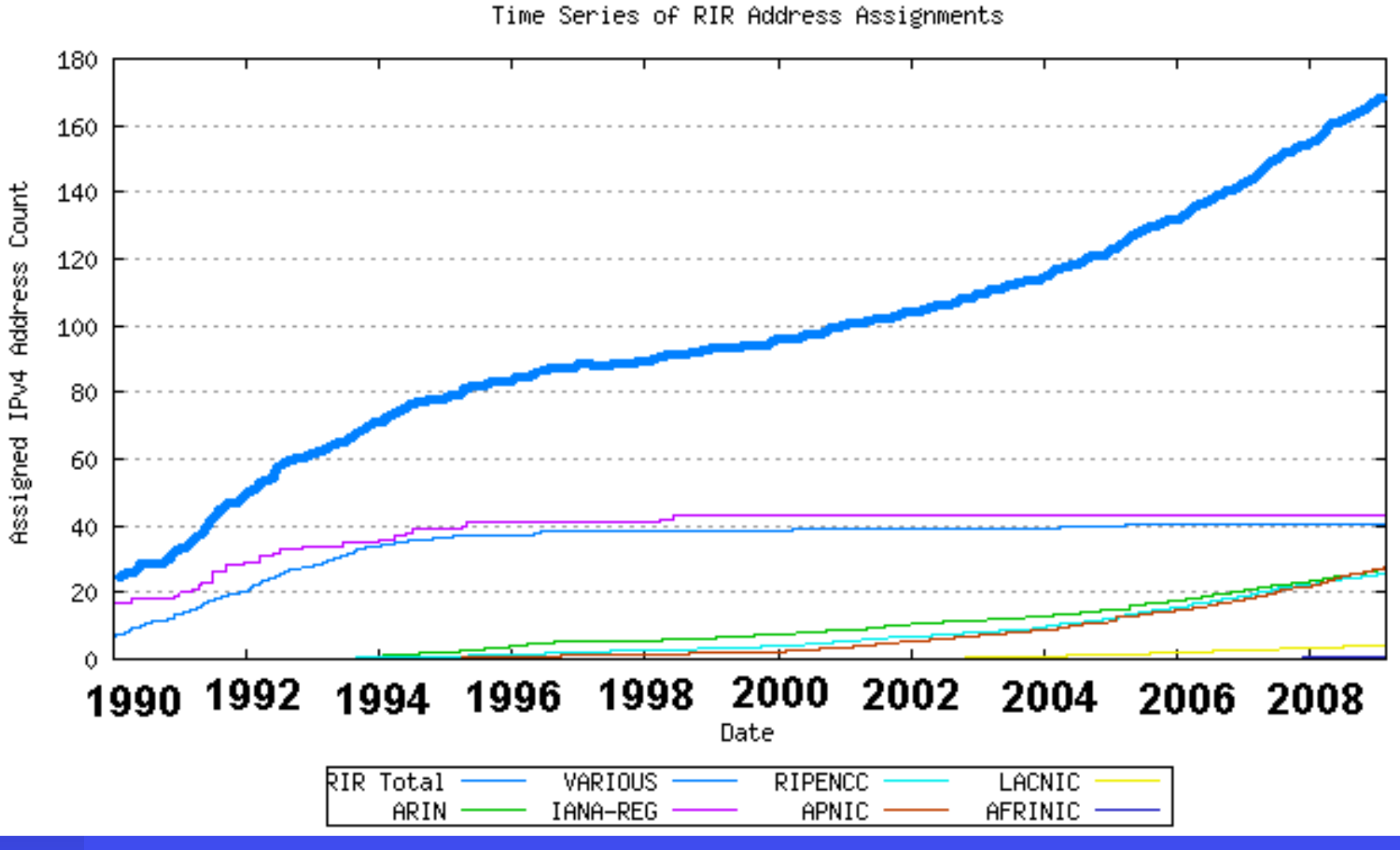

Source: http://www.potaroo.net/tools/ipv4/ Figure 9

## IPv4 Address Depletion

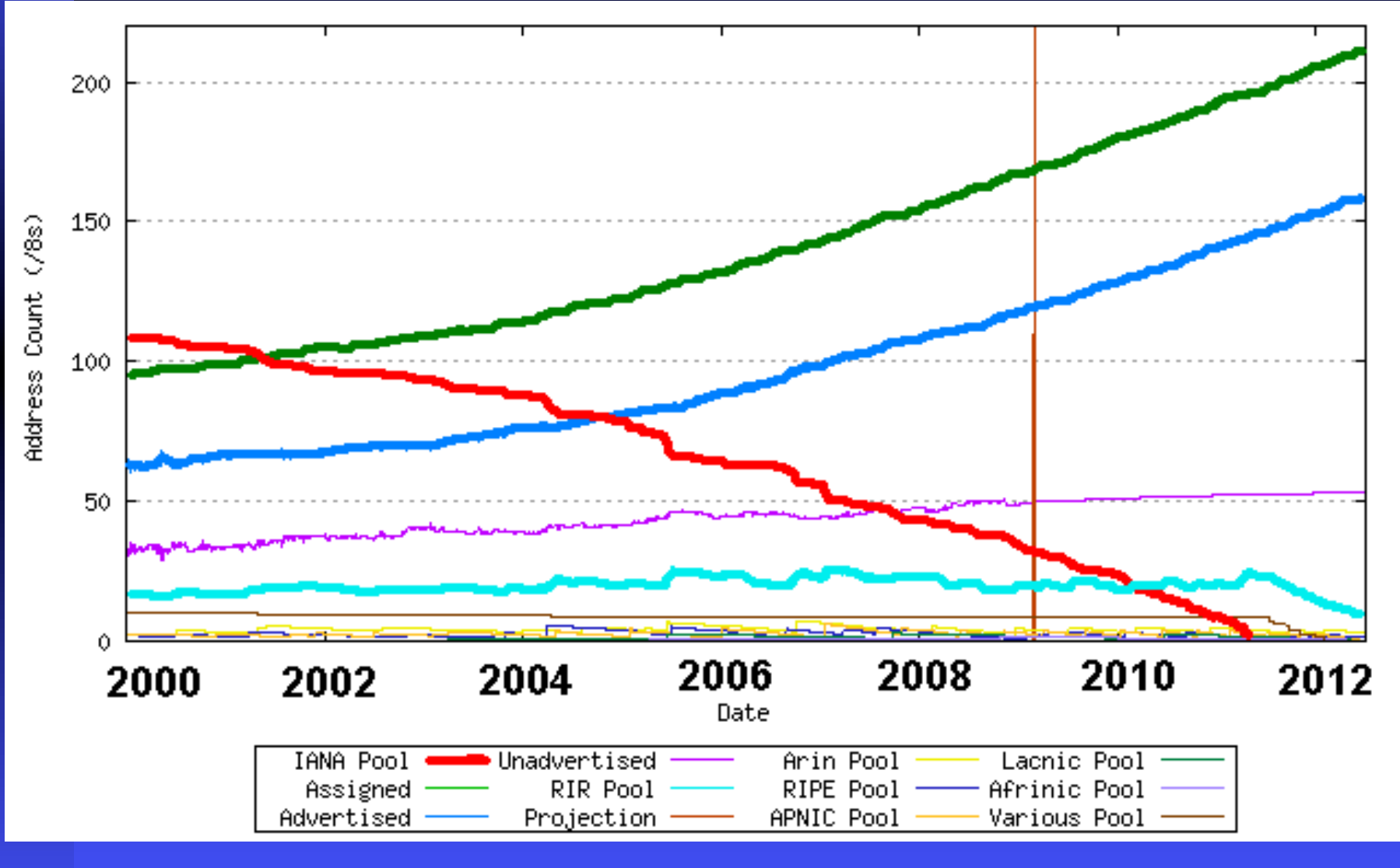

Source: http://www.potaroo.net/tools/ipv4/ Figure 30